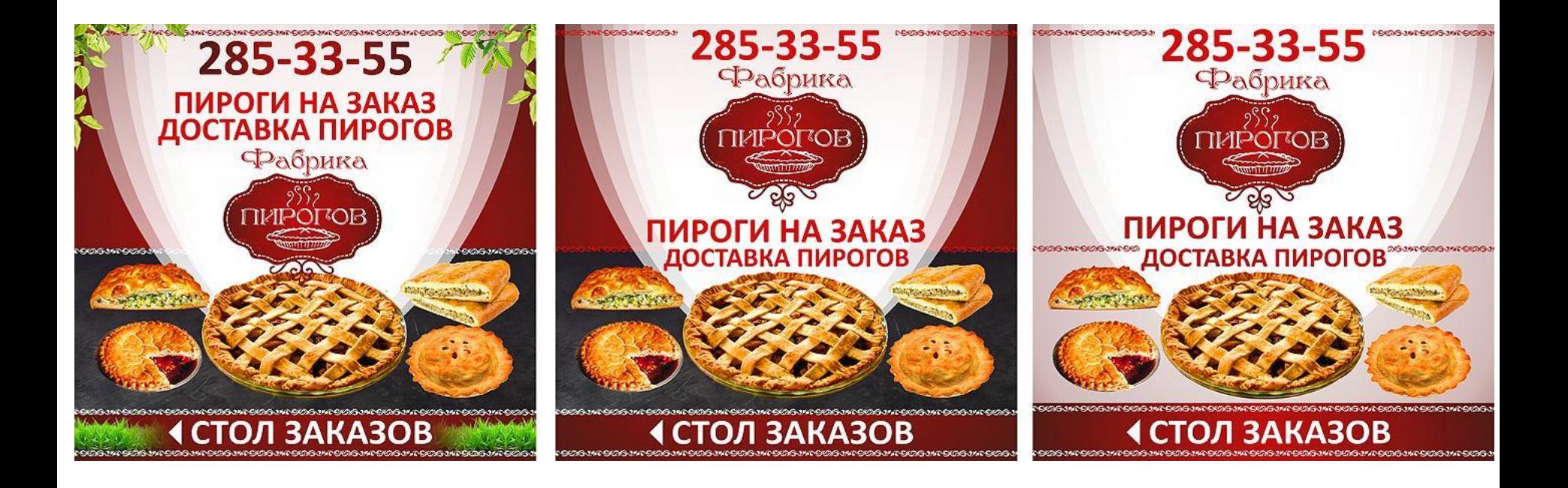

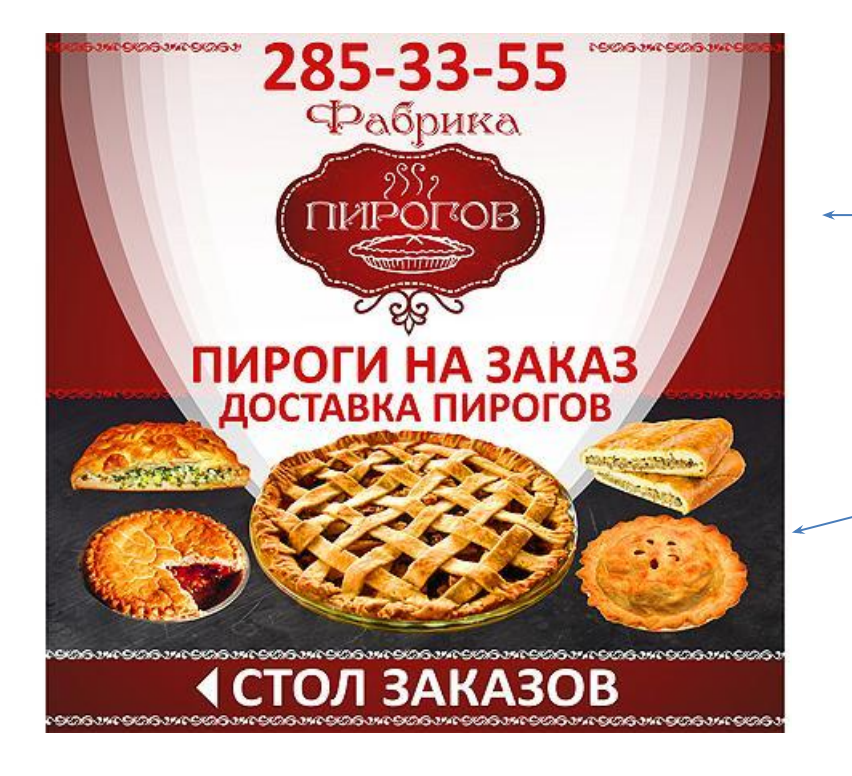

Слово «пирогов» убрать. Сделать крупнее в 2 раза.

Заменить на дерево, попробовать темное и светлое дерево.

Посмотрите следующий слайд, можно что то похожее по

расстановке.

При этом фон верхней части я думаю нужно будет изменить – заменить шторы

на что-то другое.

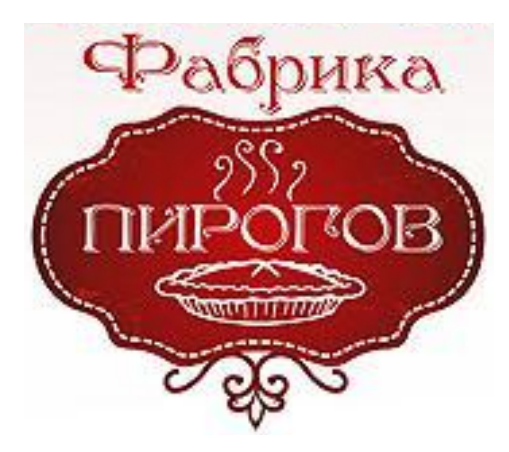

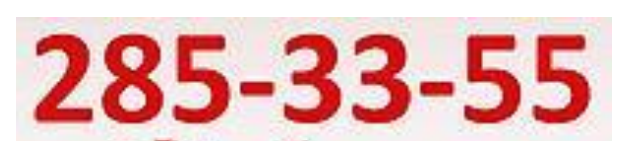

## fabrika-pirogov.ru

## ПИРОГИ НА ЗАКАЗ ДОСТАВКА

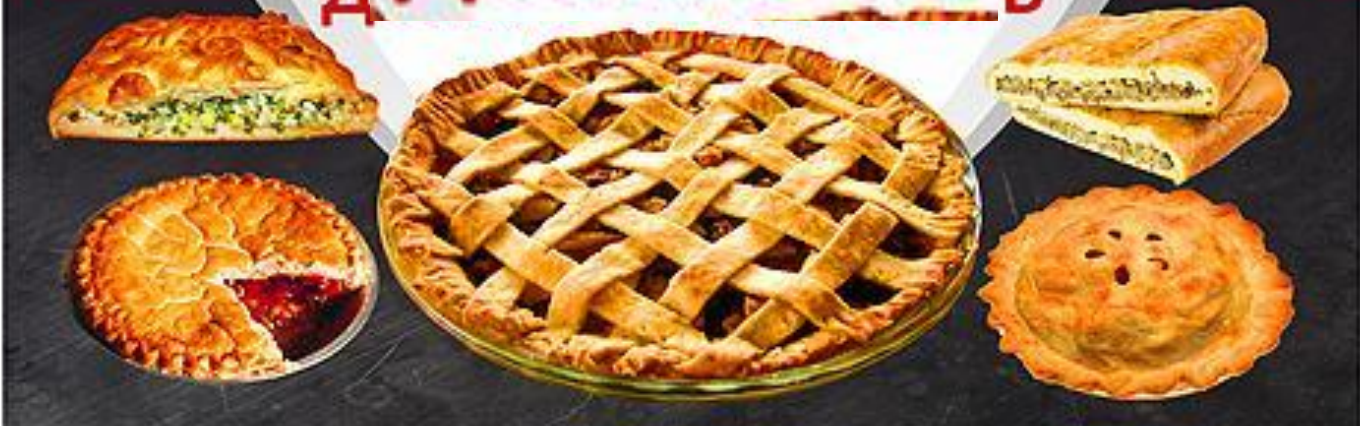

5063405063405063405063405063405063405063405063405063

2A

SOSJA SOSJA SOSJA 906 we906 we906 we906 we906 we905 we906 y